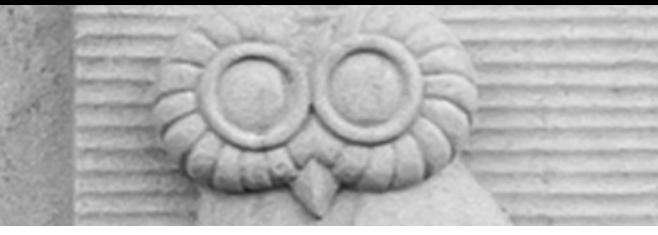

# Deep Learning for Vision & Language

Continuation of Segmentation, AutoEncoders, Variational AutoEncoders, Introduction to Diffusion Models

RICE UNIVERSITY

### Semantic Segmentation / Image Parsing

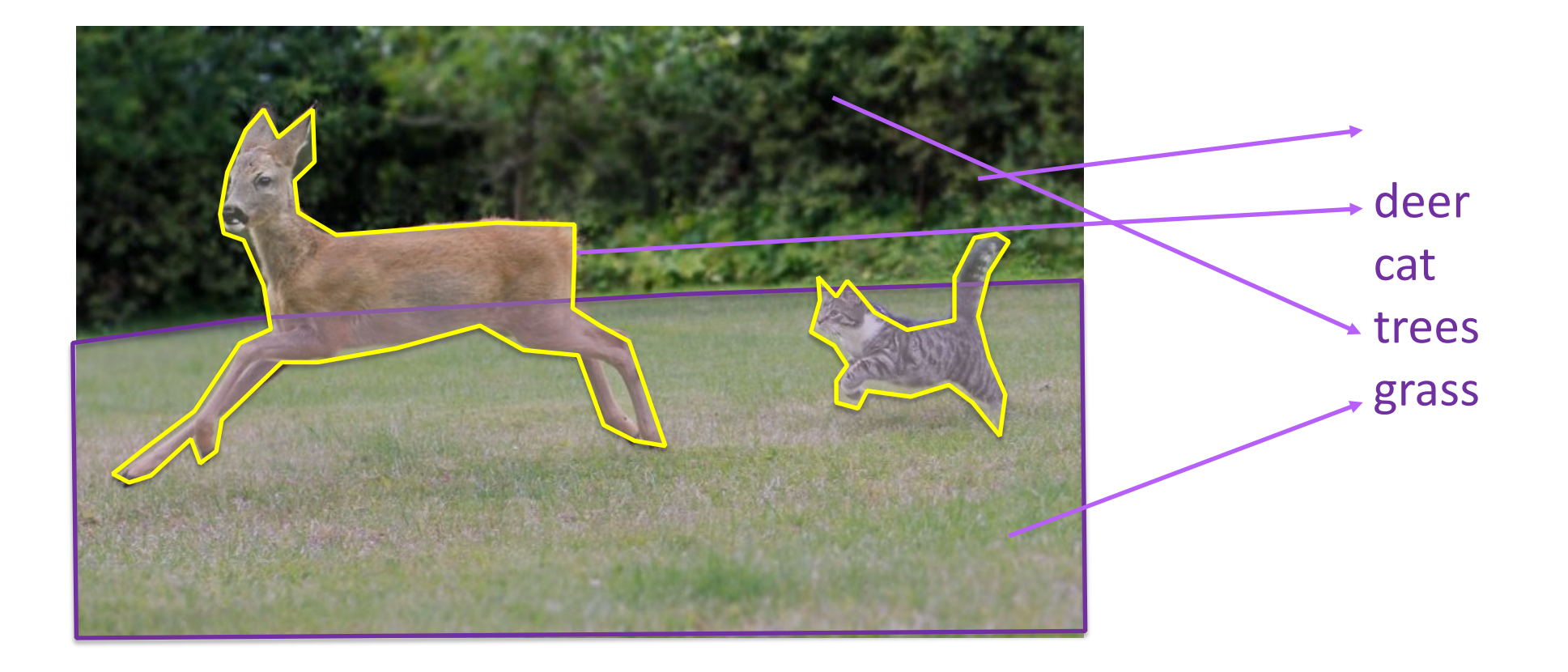

## Idea 1: Convolutionalization

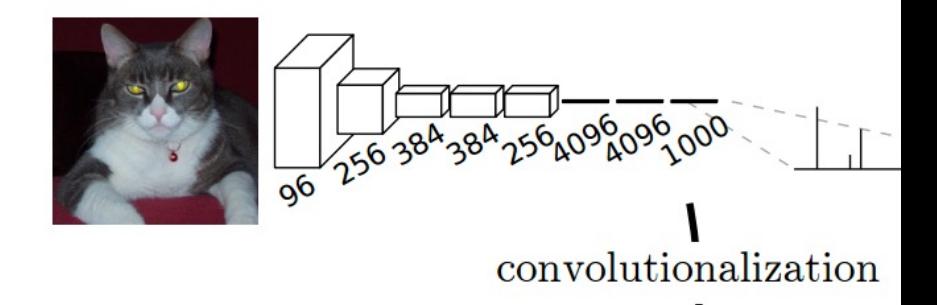

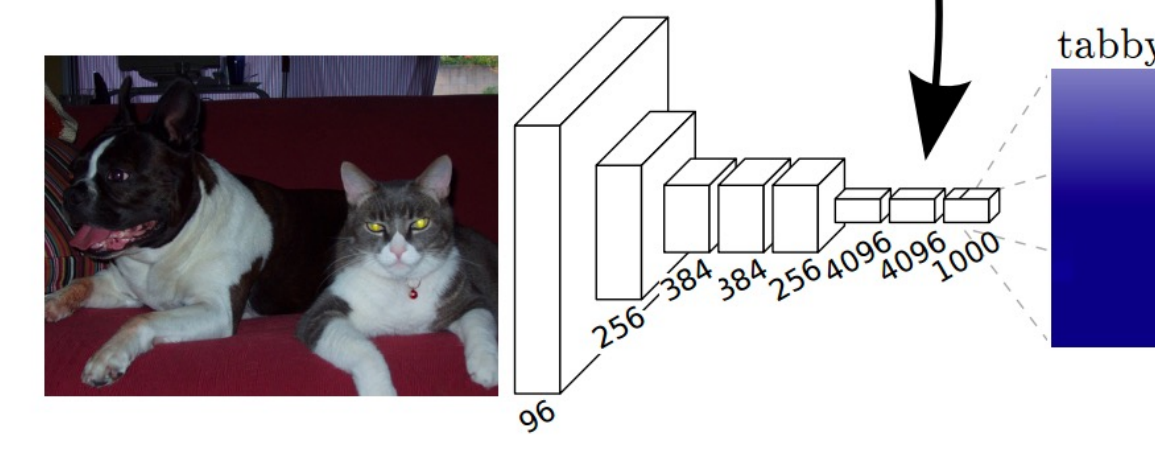

However resolution of the segmentatio

https://people.eecs.berkeley.edu/~jonlong/long

### Alexnet

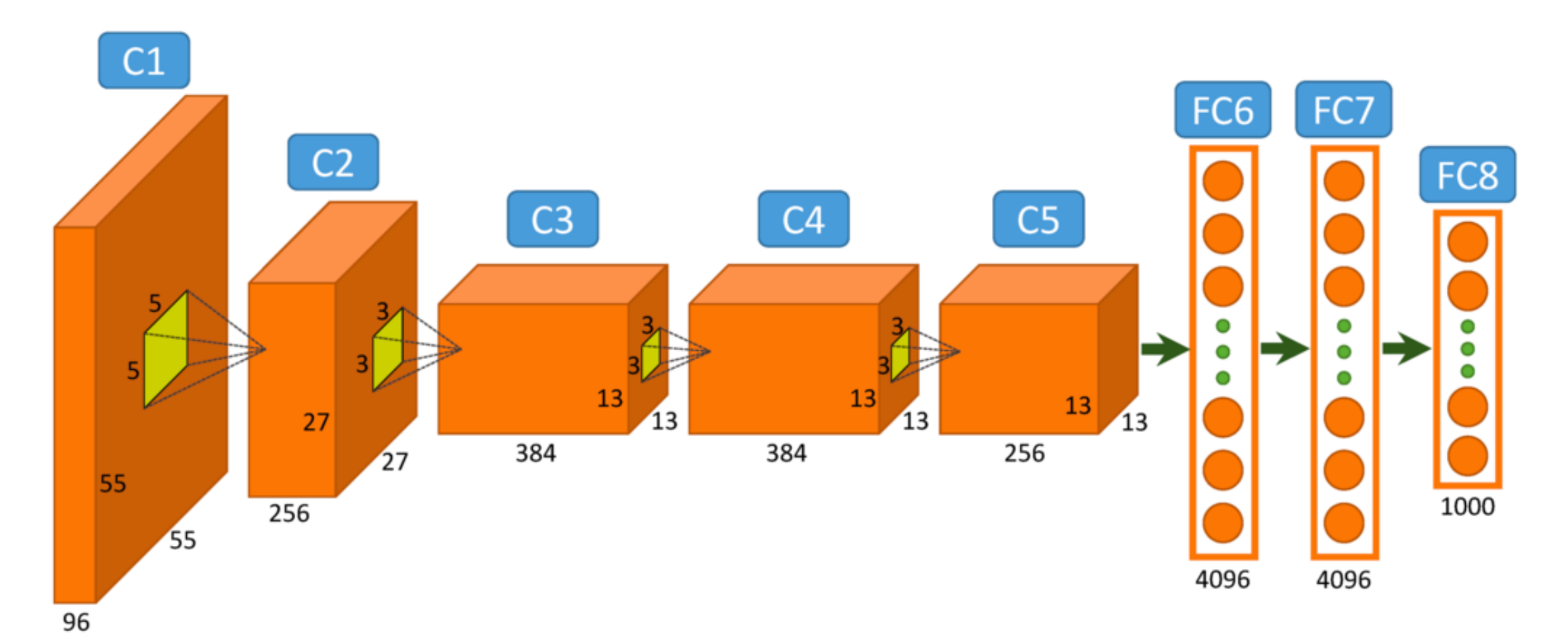

https://www.saagie.com/fr/blog/object-detection-part1

### Idea 1: Convolutionalization

 $nn.Linear(4096, 1000) == nn.Conv2D(4096, 1000, kernel_size = 1, stride = 1)$ 

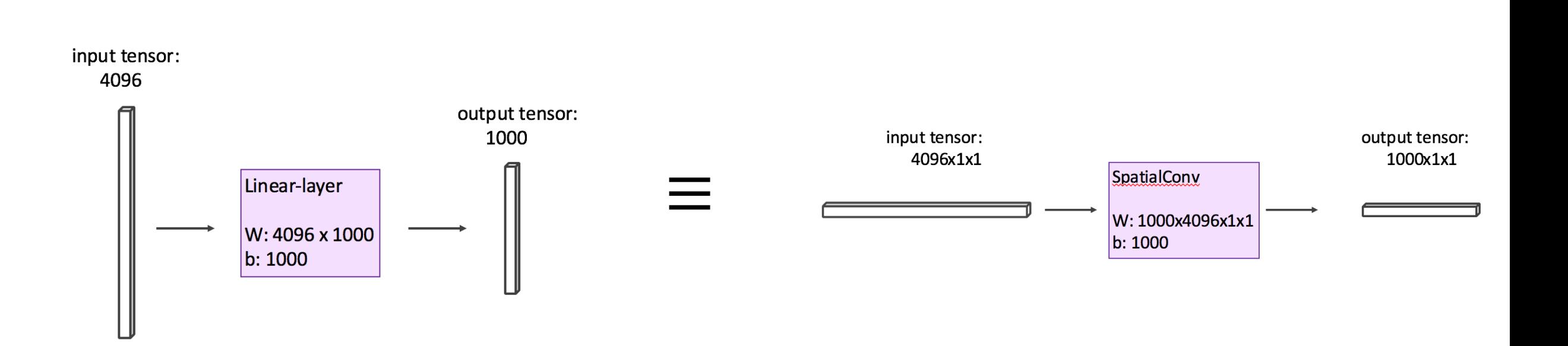

## Fully Convolutional Networks (CVPR 2015)

#### **Fully Convolutional Networks for Semantic Segmentation**

Jonathan Long\* Evan Shelhamer<sup>\*</sup> **Trevor Darrell UC Berkeley** 

{jonlong, shelhamer, trevor}@cs.berkeley.edu

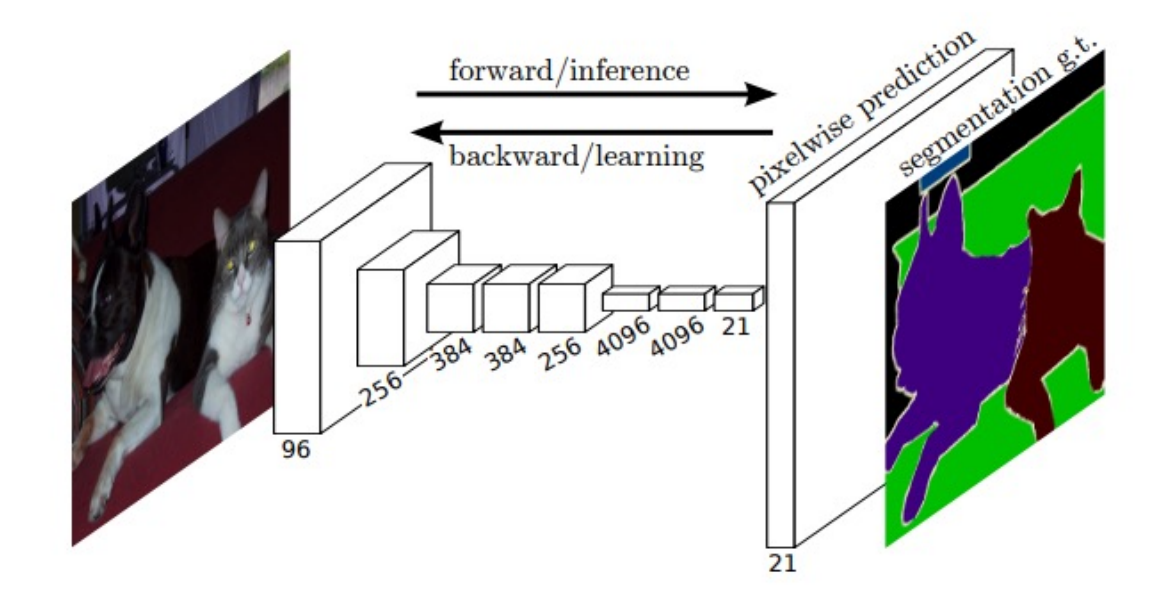

#### Idea 2: Up-sampling Convolutions or "Decon

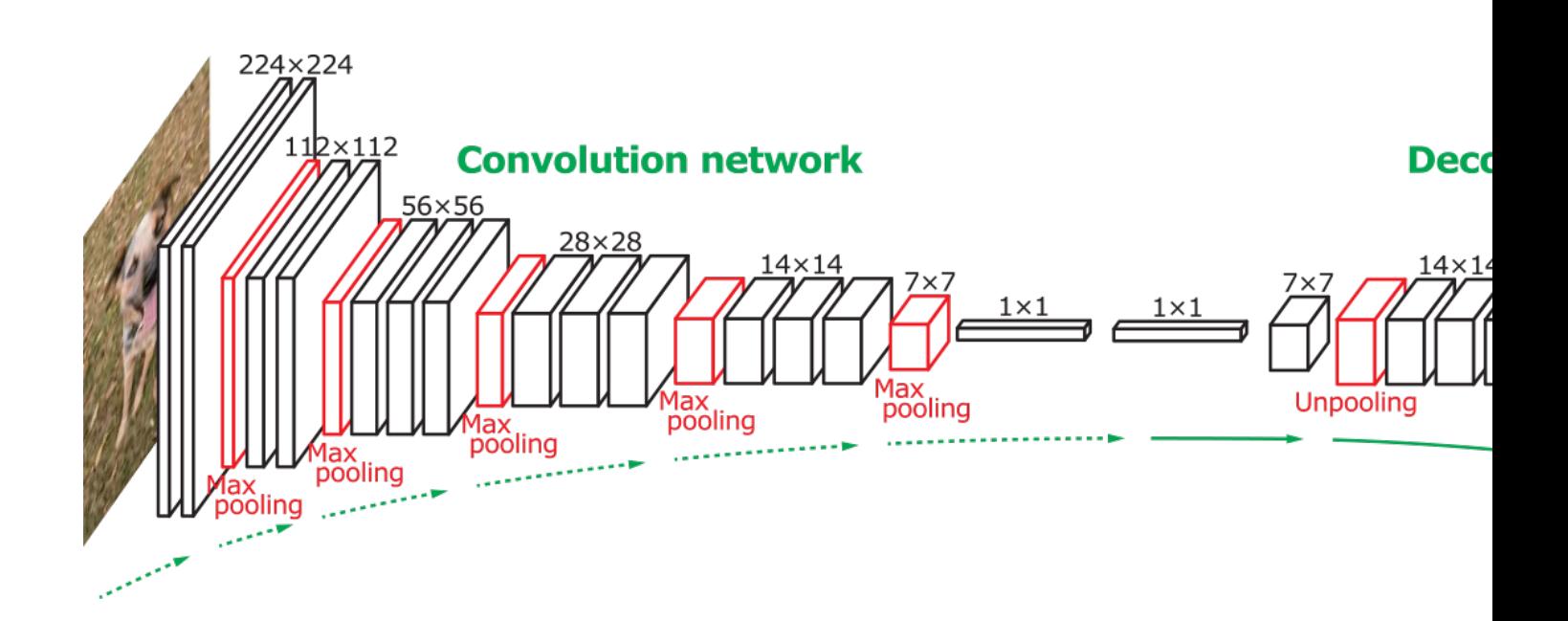

#### **Learning Deconvolution Network for Semantic Segm**

Bohyun Hyeonwoo Noh Seunghoon Hong Department of Computer Science and Engineering, POSTECH {hyeonwoonoh\_, maga33, bhhan}@postech.ac.kr

http://cvlab.postech.ac.kr/research/dec

#### Idea 2: Up-sampling Convolutions or "Decon

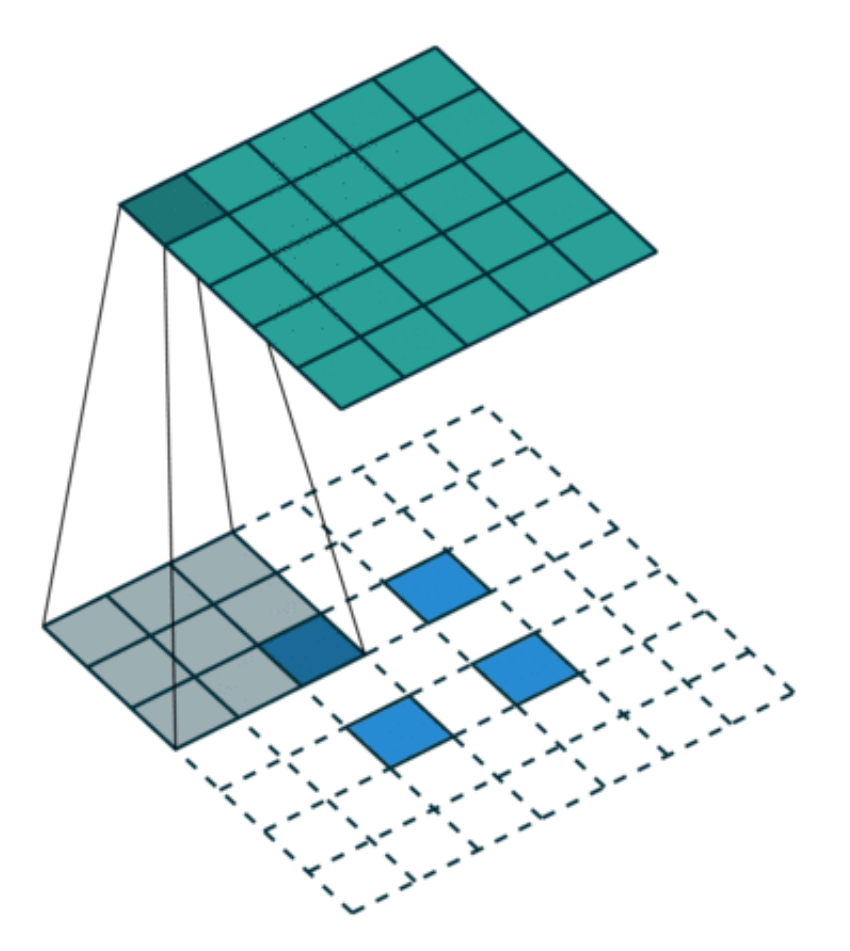

https://github.com/vdumoulin/conv\_ar

#### Idea 2: Up-sampling Convolutions or "Deconvolutions"

Deconvolutional Layers

Upconvolutional Layers

Backwards Strided Convolutional Layers

Fractionally Strided Convolutional Layers

Transposed Convolutional Layers

Spatial Full Convolutional Layers

#### Pytorch

Docs > torch.nn > ConvTranspose2d

#### $\sum$

#### CONVTRANSPOSE2D

CLASS torch.nn.ConvTranspose2d(in\_channels, out\_channels, kernel\_size, stride=1, padding=0, output\_padding=0, groups=1, bias=True, dilation=1, padding\_mode='zeros', device=None, dtype=None) [SOURCE]

Applies a 2D transposed convolution operator over an input image composed of several input planes.

This module can be seen as the gradient of Conv2d with respect to its input. It is also known as a fractionally-strided convolution or a deconvolution (although it is not an actual deconvolution operation as it does not compute a true inverse of convolution). For more information, see the visualizations here and the Deconvolutional Networks paper.

This module supports TensorFloat32.

## Idea 3: Dilated Convolutions

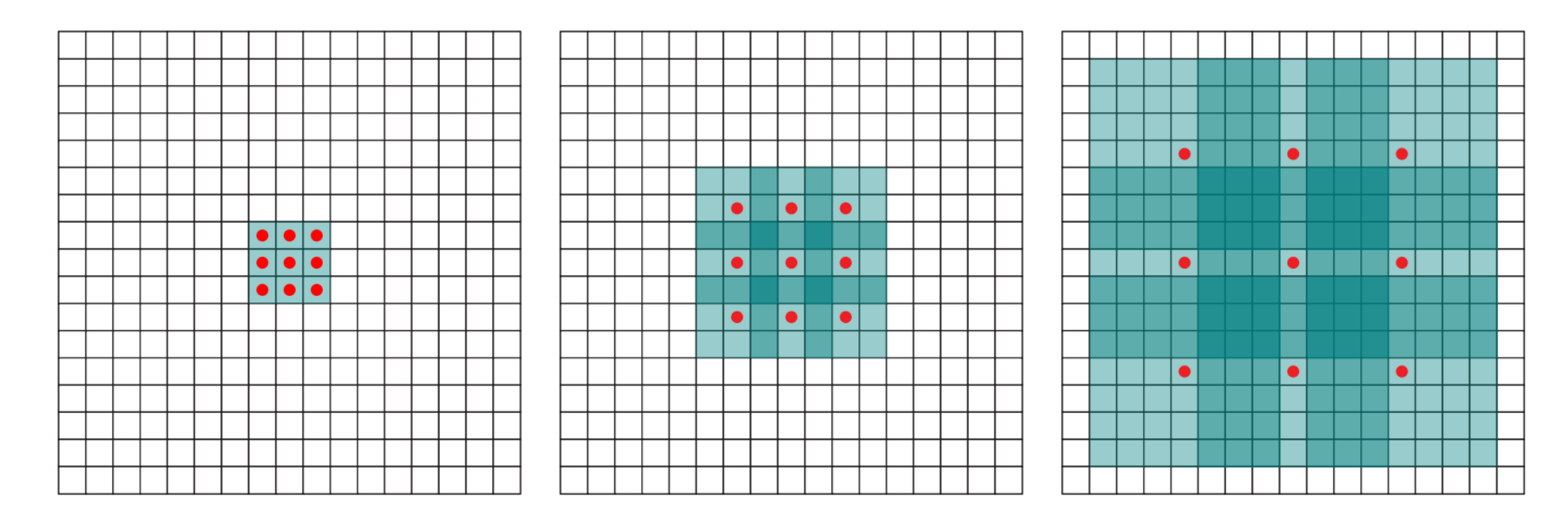

#### MULTI-SCALE CONTEXT AGGREGATION BY **DILATED CONVOLUTIONS**

**Fisher Yu Princeton University** 

**Vladlen Koltun** Intel Labs

ICLR 2016

### Idea 3: Dilated Convolutions

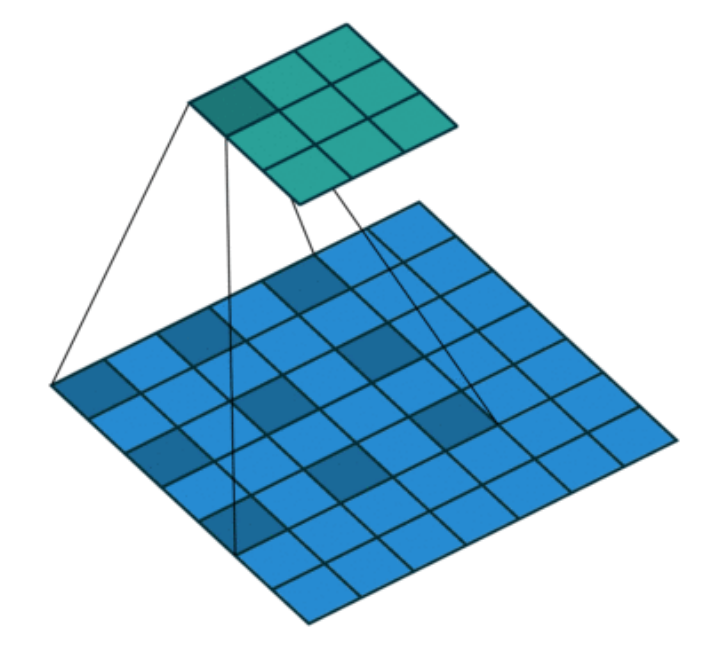

MULTI-SCALE CONTEXT AGGREGATION BY **DILATED CONVOLUTIONS** 

**Fisher Yu Princeton University** 

**Vladlen Koltun** Intel Labs

ICLR 2016

### Convolutional Layer in pytorch

class torch.nn.Conv2d(in\_channels, out\_channels, kernel\_size, stride=1, padding=0, dilation=1, groups=1, bias=True) [source]

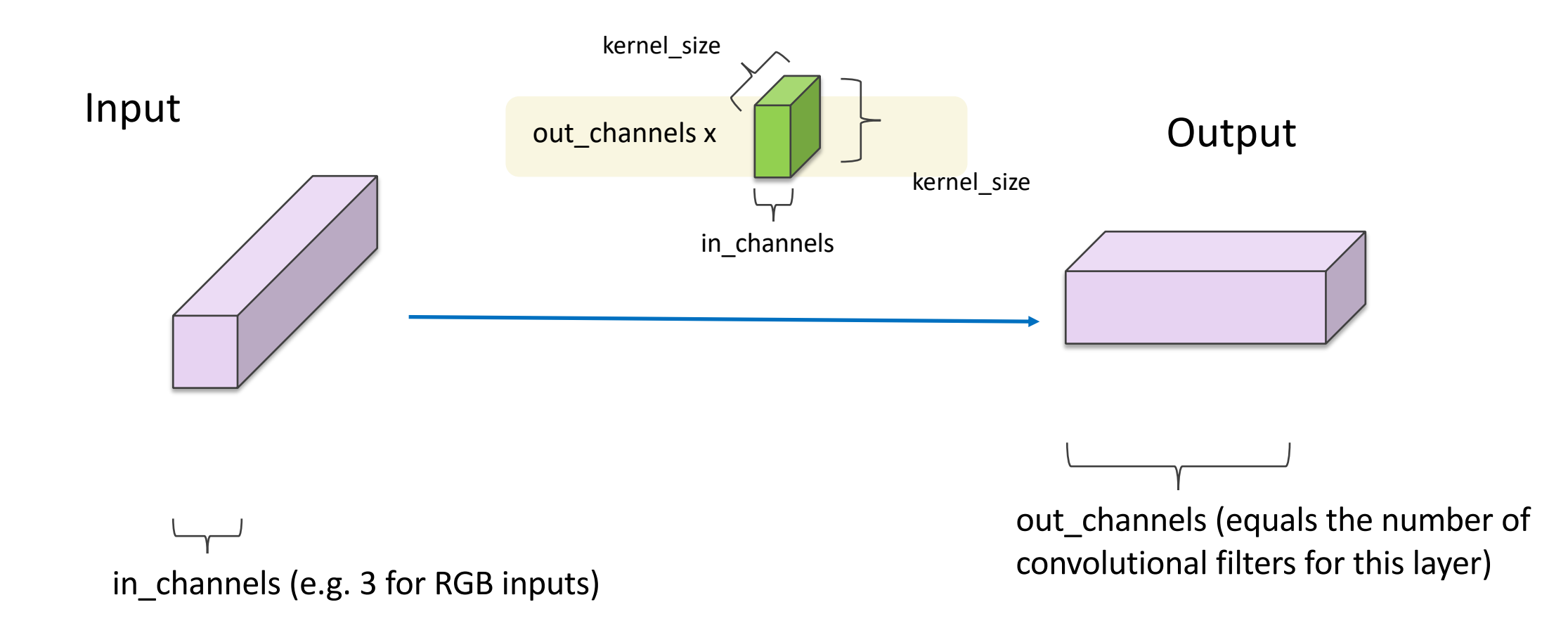

#### **U-Net: Convolutional Networks for Biomedical Image Segmentation**

Olaf Ronneberger, Philipp Fischer, and Thomas Brox

Computer Science Department and BIOSS Centre for Biological Signalling Studies, University of Freiburg, Germany

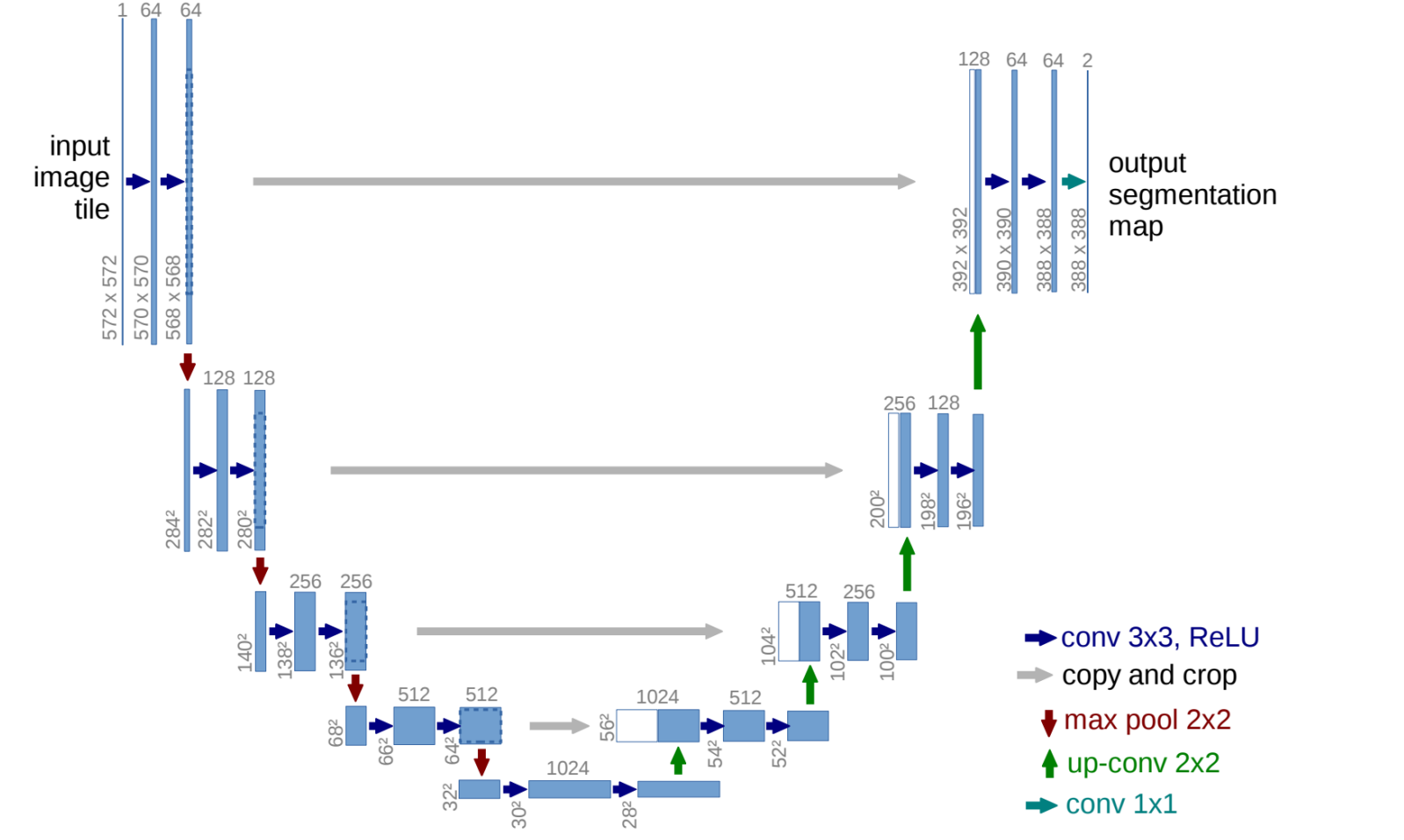

https://arxiv.org/abs/1505.04597

https://github.com/milesial/Pytorch-UNet https://github.com/usuyama/pytorch-unet

from .unet\_parts import \*

## UNet in Pytorch

class UNet(nn.Module): def \_\_init\_\_(self, n\_ch super(UNet, self).  $self.n_{channes} = n$  $self.n_{classes} = n_$  $self.bilinear = bil$  $self.inc = (DoubleC)$  $self.down1 = (Down($  $self.down2 = (Down($  $self.down3 = (Down($  $factor = 2$  if bilin  $self.down4 = (Down($  $self.up1 = (Up(1024$  $self.up2 = (Up(512,$  $self.up3 = (Up(256,$  $self.up4 = (Up(128,$  $self.outc = (OutCon$  $def forward(self, x):$  $x1 = \text{self.inc}(x)$  $x2 = \text{self.down1}(x1)$  $x3 = \text{self.down2}(x2)$  $x4 = \text{self.down3}(x3)$  $x5 = \text{self.down4}(x4)$  $x = \text{self.up1}(x5, x4)$  $x = self.up2(x, x3)$  $x = self.up3(x, x2)$  $x = \text{self.up4}(x, x1)$  $logits = self.outc$ return logits

#### https://github.com/milesial/Pytorch-UNet/blob/master/unet/unet\_model.py

### Chair segmentation - Training

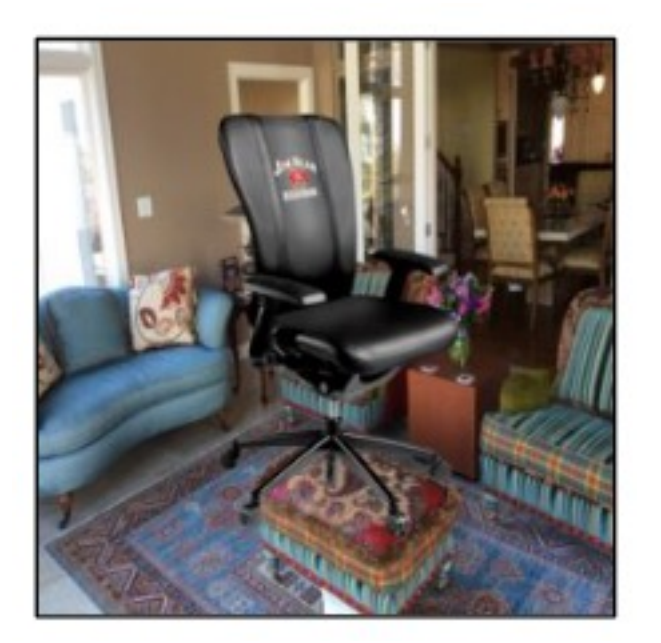

![](_page_15_Figure_2.jpeg)

![](_page_15_Picture_3.jpeg)

#### **Chair Segments: A Compact Benchmark for the Study of Object Segmentation**

Leticia Pinto-Alva<sup>‡†</sup>, Ian K. Torres<sup> $\frac{1}{2}$ \*, Rosangel Garcia<sup>§\*</sup>, Ziyan Yang<sup>†</sup>, Vicente Ordonez<sup>†</sup></sup> <sup>‡</sup>Universidad Católica San Pablo, <sup>h</sup>University of Massachusetts, Amherst, <sup>§</sup>Le Moyne College, <sup>†</sup>University of Virginia lp2rv@virginia.edu, zy3cx@virginia.edu, vicente@virginia.edu

### Chair segmentation - Prediction

![](_page_16_Picture_1.jpeg)

![](_page_16_Figure_2.jpeg)

#### **Chair Segments: A Compact Benchmark for the Study of Object Segmentation**

Leticia Pinto-Alva<sup>‡†</sup>, Ian K. Torres<sup> $\sharp$ </sup>\*, Rosangel Garcia<sup>§\*</sup>, Ziyan Yang<sup>†</sup>, Vicente Ordonez<sup>†</sup> <sup>‡</sup>Universidad Católica San Pablo, <sup>h</sup>University of Massachusetts, Amherst, <sup>§</sup>Le Moyne College, <sup>†</sup>University of Virginia lp2rv@virginia.edu, zy3cx@virginia.edu, vicente@virginia.edu

## Bilinear Upsampling Layer

![](_page_17_Figure_1.jpeg)

https://machinethink.net/blog/coreml-upsampling/

#### **Mask R-CNN**

Kaiming He Georgia Gkioxari Piotr Dollár **Ross Girshick** Facebook AI Research (FAIR)

![](_page_18_Picture_2.jpeg)

https://arxiv.org/abs/1703.06870 https://github.com/facebookresearch/detectron2

### AutoEncoder Models (Downsample, Upsample)

![](_page_19_Picture_1.jpeg)

![](_page_19_Figure_2.jpeg)

![](_page_19_Picture_3.jpeg)

## Variational AutoEncoders (VAE)

![](_page_20_Figure_1.jpeg)

![](_page_20_Picture_2.jpeg)

 $\text{loss} = ||x - x||^2 + \text{KL}[N(\mu_x, \sigma_y), N(0, 1)]$ 

https://pytorch.org/docs/stable/generated/torch.normal.html

https://ai.stackexchange.com/questions/30176/are-mean-and-standard-deviation-in-variational-autoencoders-unique

### Reparameterization "trick"

![](_page_21_Picture_1.jpeg)

 $z = z_mean + sigma * epsilon$  $sigma=exp(z_{log}var/2)$  $\epsilon \sim$  Normal(0,1)

![](_page_21_Figure_3.jpeg)

![](_page_21_Picture_4.jpeg)

 $\cos = ||x - x||^2 + KL[N(\mu_x, \sigma_y), N(0, 1)]$ 

https://pytorch.org/docs/stable/generated/torch.normal.html

https://ai.stackexchange.com/questions/30176/are-mean-and-standard-deviation-in-variational-autoencoders-unique

## Kullback-Leibler Divergence

$$
D_{\mathrm{KL}}(P \parallel Q) = \sum_{x \in \mathcal{X}} P(x) \ \log\biggl(\frac{P(x)}{Q(x)}\biggr)
$$

#### **KLDIVLOSS**

CLASS torch.nn.KLDivLoss(size\_average=None, reduce=None, reduction='mean', log\_target=False) [SOURCE]

The Kullback-Leibler divergence loss.

For tensors of the same shape  $y_{\text{pred}}$ ,  $y_{\text{true}}$ , where  $y_{\text{pred}}$  is the input and  $y_{\text{true}}$  is the target, we define the **pointwise KL-divergence as** 

$$
L(y_\text{pred},\ y_\text{true}) = y_\text{true} \cdot \log \frac{y_\text{true}}{y_\text{pred}} = y_\text{true} \cdot (\log y_\text{true} - \log y_\text{pred})
$$

To avoid underflow issues when computing this quantity, this loss expects the argument input in the log-space. The argument target may also be provided in the log-space if  $log$ -target = True.

To summarise, this function is roughly equivalent to computing

```
if not log_target: # default
    loss_pointwise = target * (target.log() - input)
else:
    loss_pointwise = target.exp() \star (target - input)
```
#### **Denoising Diffusion Probabilistic Models (DDPM)**

**Forward diffusion:** Markov chain of diffusion steps to slowly add gaussian noise to data **Reverse diffusion:** A model is trained to generate data from noise by iterative denoising

Forward diffusion process (fixed)

**Noise** 

Data

Reverse denoising process (generative)

#### **Denoising Diffusion Probabilistic Models**

Slides compiled by my student Aman Shrivastava https://cvpr2022-tutorial-diffusion-models.github.io/

Jonathan Ho Ajay Jain **UC** Berkeley **UC** Berkeley jonathanho@berkeley.edu ajayj@berkeley.edu

**Pieter Abbeel UC** Berkeley pabbeel@cs.berkeley.edu

#### **DDPM | Forward diffusion**

Data

![](_page_25_Figure_2.jpeg)

We add a small amount of gaussian noise to a sample  $x_0$  in T timesteps to produces noised samples,  $\{x_1, x_2, ..., x_T\}$ . The steps are controlled by the noise schedule as follows:

$$
q(\mathbf{x}_t|\mathbf{x}_{t-1}) = \mathcal{N}(\mathbf{x}_t;\sqrt{1-\beta_t}\mathbf{x}_{t-1},\beta_t\mathbf{I}) \quad q(\mathbf{x}_{1:T}|\mathbf{x}_0) = \prod_{t=1}^T q(\mathbf{x}_t|\mathbf{x}_{t-1})
$$

#### <sup>25</sup> https://cvpr2022-tutorial-diffusion-models.github.io/

![](_page_26_Figure_0.jpeg)

Define  $\bar{\alpha}_t = \prod_{s=1}^t (1-\beta_s)$   $\longrightarrow$   $q(\mathbf{x}_t|\mathbf{x}_0) = \mathcal{N}(\mathbf{x}_t;\sqrt{\bar{\alpha}_t}\mathbf{x}_0,(1-\bar{\alpha}_t)\mathbf{I}))$ (Diffusion Kernel) For sampling:  $\mathbf{x}_t = \sqrt{\bar{\alpha}_t} \mathbf{x}_0 + \sqrt{(1 - \bar{\alpha}_t)} \mathbf{\epsilon}$  where  $\mathbf{\epsilon} \sim \mathcal{N}(\mathbf{0}, \mathbf{I})$ 

### **DDPM | Reverse Diffusion**

Reverse denoising process (generative)

![](_page_27_Figure_2.jpeg)

Noise

We learn a neural network model  $(p_{\rho})$  to approximate these conditional probabilities  $q(x_{t-1}, | x_t)$  in order to run the reverse diffusion process as follows:

$$
p_\theta(\mathbf{x}_{0:T}) = p(\mathbf{x}_T) \prod_{t=1}^T p_\theta(\mathbf{x}_{t-1}|\mathbf{x}_t) \quad p_\theta(\mathbf{x}_{t-1}|\mathbf{x}_t) = \mathcal{N}(\mathbf{x}_{t-1}; \boldsymbol{\mu}_\theta(\mathbf{x}_t, t), \boldsymbol{\Sigma}_\theta(\mathbf{x}_t, t))
$$

https://cvpr2022-tutorial-diffusion-models.github.io/

Data

### **DDPM | Reverse Diffusion**

Reverse denoising process (generative)

![](_page_28_Figure_2.jpeg)

Noise

We learn a neural network model  $(p_{\rho})$  to approximate these conditional probabilities  $q(x_{t-1}, | x_t)$  in order to run the reverse diffusion process as follows:

$$
p_\theta(\mathbf{x}_{0:T}) = p(\mathbf{x}_T) \prod_{t=1}^T p_\theta(\mathbf{x}_{t-1}|\mathbf{x}_t) \quad p_\theta(\mathbf{x}_{t-1}|\mathbf{x}_t) = \mathcal{N}(\mathbf{x}_{t-1}; \boldsymbol{\mu}_\theta(\mathbf{x}_t, t), \boldsymbol{\Sigma}_\theta(\mathbf{x}_t, t))
$$

https://cvpr2022-tutorial-diffusion-models.github.io/

Data

### How do we train?

#### Reverse denoising process (generative)

![](_page_29_Picture_2.jpeg)

Data

#### **Algorithm 1 Training**

- 1: repeat
- 2:  $\mathbf{x}_0 \sim q(\mathbf{x}_0)$
- 3:  $t \sim \text{Uniform}(\{1,\ldots,T\})$
- 4:  $\epsilon \sim \mathcal{N}(\mathbf{0}, \mathbf{I})$
- 5: Take gradient descent step on

$$
\nabla_{\theta} \left\| \boldsymbol{\epsilon} - \boldsymbol{\epsilon}_{\theta} (\sqrt{\bar{\alpha}_t} \mathbf{x}_0 + \sqrt{1 - \bar{\alpha}_t} \boldsymbol{\epsilon}, t) \right\|^2
$$

6: until converged

Noise

## Unet to model transition

Diffusion models often use U-Net architectures with ResNet blocks and self-attention layers to represent  $\epsilon_{\theta}(\mathbf{x}_t, t)$ 

![](_page_30_Figure_2.jpeg)

Time representation: sinusoidal positional embeddings or random Fourier features.

Time features are fed to the residual blocks using either simple spatial addition or using adaptive group normalization layers. (see Dharivwal and Nichol NeurlPS 2021)

### How do we train?

#### Reverse denoising process (generative)

![](_page_31_Figure_2.jpeg)

**Algorithm 2 Sampling** 

1: 
$$
\mathbf{x}_T \sim \mathcal{N}(\mathbf{0}, \mathbf{I})
$$
  
\n2: **for**  $t = T, ..., 1$  **do**  
\n3:  $\mathbf{z} \sim \mathcal{N}(\mathbf{0}, \mathbf{I})$  if  $t > 1$ , else  $\mathbf{z} = \mathbf{0}$   
\n4:  $\mathbf{x}_{t-1} = \frac{1}{\sqrt{\alpha_t}} \left( \mathbf{x}_t - \frac{1-\alpha_t}{\sqrt{1-\overline{\alpha}_t}} \boldsymbol{\epsilon}_{\theta}(\mathbf{x}_t, t) \right) + \sigma_t \mathbf{z}$   
\n5: **end for**  
\n6: **return**  $\mathbf{x}_0$ 

Data

Noise

### How do we train?

#### Reverse denoising process (generative)

![](_page_32_Picture_2.jpeg)

Data

![](_page_32_Picture_29.jpeg)

#### <sup>32</sup> https://cvpr2022-tutorial-diffusion-models.github.io/

Noise

## Imagen by Google

![](_page_33_Picture_1.jpeg)

A cute corgi lives in a house made out of sushi.

A cute sloth holding a small treasure chest. A bright golden glow is coming from the chest.

## Imagen by Google

#### $2.2^{\circ}$ Diffusion models and classifier-free guidance

Here we give a brief introduction to diffusion models; a precise description is in Appendix A. Diffusion models  $[63, 28, 65]$  are a class of generative models that convert Gaussian noise into samples from a learned data distribution via an iterative denoising process. These models can be conditional, for example on class labels, text, or low-resolution images [e.g. 16, 29, 59, 58, 75, 41, 54]. A diffusion model  $\hat{\mathbf{x}}_{\theta}$  is trained on a denoising objective of the form

$$
\mathbb{E}_{\mathbf{x},\mathbf{c},\boldsymbol{\epsilon},t}\big[w_t\|\hat{\mathbf{x}}_{\theta}(\alpha_t\mathbf{x}+\sigma_t\boldsymbol{\epsilon},\mathbf{c})-\mathbf{x}\|_2^2\big]
$$
(1)

where  $(\mathbf{x}, \mathbf{c})$  are data-conditioning pairs,  $t \sim \mathcal{U}([0, 1])$ ,  $\boldsymbol{\epsilon} \sim \mathcal{N}(\mathbf{0}, \mathbf{I})$ , and  $\alpha_t, \sigma_t, w_t$  are functions of t that influence sample quality. Intuitively,  $\hat{\mathbf{x}}_{\theta}$  is trained to denoise  $\mathbf{z}_t := \alpha_t \mathbf{x} + \sigma_t \boldsymbol{\epsilon}$  into x using a squared error loss, weighted to emphasize certain values of  $t$ . Sampling such as the ancestral sampler [28] and DDIM [64] start from pure noise  $z_1 \sim \mathcal{N}(0, I)$  and iteratively generate points  $\mathbf{z}_{t_1}, \ldots, \mathbf{z}_{t_T}$ , where  $1 = t_1 > \cdots > t_T = 0$ , that gradually decrease in noise content. These points are functions of the x-predictions  $\hat{\mathbf{x}}_0^t := \hat{\mathbf{x}}_{\theta}(\mathbf{z}_t, \mathbf{c})$ .

### Questions